## **Infrastructure - Task #8739**

# **Attempting to set ulimit results in error on UCSB systems**

2018-11-06 12:02 - Dave Vieglais

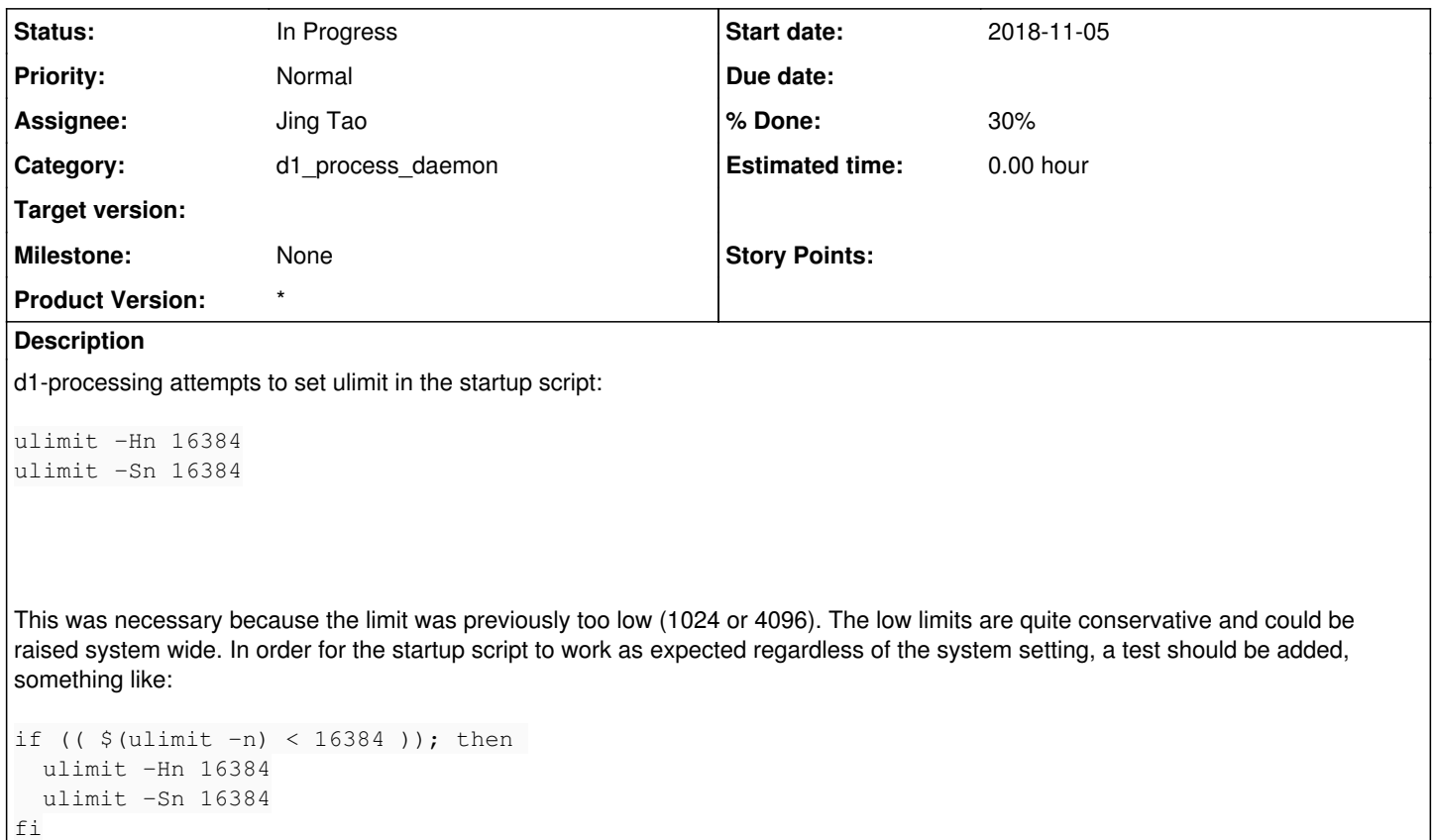

will ensure ulimits are set as needed for the application.

#### **History**

### **#1 - 2018-11-08 15:09 - Dave Vieglais**

Added to dataone-cn-processdaemon/etc/init.d/d1-processing in trunk

## **#2 - 2018-11-08 15:10 - Dave Vieglais**

- *% Done changed from 0 to 30*
- *Status changed from New to In Progress*